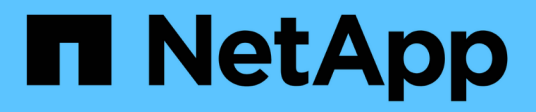

## **Notes de mise à jour**

Element Software

NetApp January 15, 2024

This PDF was generated from https://docs.netapp.com/fr-fr/element-software-123/concepts/concept\_rn\_whats\_new\_element.html on January 15, 2024. Always check docs.netapp.com for the latest.

# **Sommaire**

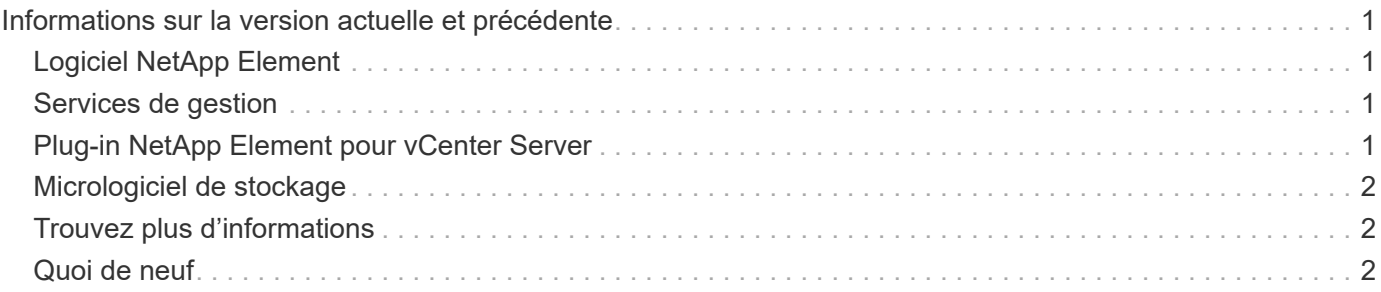

## <span id="page-2-0"></span>**Informations sur la version actuelle et précédente**

Vous trouverez des liens vers les notes de version plus récentes et plus anciennes concernant divers composants de l'environnement de stockage Element.

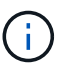

Vous serez invité à vous connecter à l'aide de vos identifiants du support NetApp.

### <span id="page-2-1"></span>**Logiciel NetApp Element**

- ["Notes de version du logiciel NetApp Element 12.3.2"](https://library.netapp.com/ecm/ecm_download_file/ECMLP2881056)
- ["Notes de version du logiciel NetApp Element 12.3.1"](https://library.netapp.com/ecm/ecm_download_file/ECMLP2878089)
- ["Notes de version du logiciel NetApp Element 12.3"](https://library.netapp.com/ecm/ecm_download_file/ECMLP2876498)
- ["Notes de version du logiciel NetApp Element 12.2.1"](https://library.netapp.com/ecm/ecm_download_file/ECMLP2877210)
- ["Notes de version du logiciel NetApp Element 12.2"](https://library.netapp.com/ecm/ecm_download_file/ECMLP2873789)
- ["Notes de version du logiciel NetApp Element 12.0.1"](https://library.netapp.com/ecm/ecm_download_file/ECMLP2877208)
- ["Notes de version du logiciel NetApp Element 12.0"](https://library.netapp.com/ecm/ecm_download_file/ECMLP2865022)
- ["Notes de version du logiciel NetApp Element 11.8.2"](https://library.netapp.com/ecm/ecm_download_file/ECMLP2880259)
- ["Notes de version du logiciel NetApp Element 11.8.1"](https://library.netapp.com/ecm/ecm_download_file/ECMLP2877206)
- ["Notes de version du logiciel NetApp Element 11.8"](https://library.netapp.com/ecm/ecm_download_file/ECMLP2864256)
- ["Notes de version du logiciel NetApp Element 11.7"](https://library.netapp.com/ecm/ecm_download_file/ECMLP2861225)
- ["Notes de version du logiciel NetApp Element 11.5.1"](https://library.netapp.com/ecm/ecm_download_file/ECMLP2863854)
- ["Notes de version du logiciel NetApp Element 11,3P1"](https://library.netapp.com/ecm/ecm_download_file/ECMLP2859857)

### <span id="page-2-2"></span>**Services de gestion**

• ["Notes de version des services de gestion"](https://kb.netapp.com/Advice_and_Troubleshooting/Data_Storage_Software/Management_services_for_Element_Software_and_NetApp_HCI/Management_Services_Release_Notes)

### <span id="page-2-3"></span>**Plug-in NetApp Element pour vCenter Server**

- ["Notes de version du plug-in vCenter 5.2"](https://library.netapp.com/ecm/ecm_download_file/ECMLP2886272) *NOUVEAU*
- ["Notes de version du plug-in vCenter 5.1"](https://library.netapp.com/ecm/ecm_download_file/ECMLP2885734)
- ["Notes de version du plug-in vCenter 5.0"](https://library.netapp.com/ecm/ecm_download_file/ECMLP2884992)
- ["Notes de version du plug-in vCenter 4.10"](https://library.netapp.com/ecm/ecm_download_file/ECMLP2884458)
- ["Notes de version du plug-in vCenter 4.9"](https://library.netapp.com/ecm/ecm_download_file/ECMLP2881904)
- ["Notes de version du plug-in vCenter 4.8"](https://library.netapp.com/ecm/ecm_download_file/ECMLP2879296)
- ["Notes de version du plug-in vCenter 4.7"](https://library.netapp.com/ecm/ecm_download_file/ECMLP2876748)
- ["Notes de version du plug-in vCenter 4.6"](https://library.netapp.com/ecm/ecm_download_file/ECMLP2874631)
- ["Notes de version du plug-in vCenter 4.5"](https://library.netapp.com/ecm/ecm_download_file/ECMLP2873396)
- ["Notes de version du plug-in vCenter 4.4"](https://library.netapp.com/ecm/ecm_download_file/ECMLP2866569)

• ["Notes de version du plug-in vCenter 4.3"](https://library.netapp.com/ecm/ecm_download_file/ECMLP2856119)

### <span id="page-3-0"></span>**Micrologiciel de stockage**

- ["Notes de version du pack de firmware de stockage 2.146 \(dernière version\)"](https://docs.netapp.com/us-en/hci/docs/rn_storage_firmware_2.146.html)
- ["Notes de version du pack de firmware de stockage 2.99.2"](https://docs.netapp.com/us-en/hci/docs/rn_storage_firmware_2.99.2.html)
- ["Notes de version du pack de firmware de stockage 2.76"](https://docs.netapp.com/us-en/hci/docs/rn_storage_firmware_2.76.html)
- ["Notes de version du pack de firmware de stockage 2.27"](https://docs.netapp.com/us-en/hci/docs/rn_storage_firmware_2.27.html)
- ["Notes de version BMC 3.84.07 H610S"](https://docs.netapp.com/us-en/hci/docs/rn_H610S_BMC_3.84.07.html)

## <span id="page-3-1"></span>**Trouvez plus d'informations**

- ["Documentation SolidFire et Element"](https://docs.netapp.com/us-en/element-software/index.html)
- ["Plug-in NetApp Element pour vCenter Server"](https://docs.netapp.com/us-en/vcp/index.html)
- ["Documentation relative aux versions antérieures des produits NetApp SolidFire et Element"](https://docs.netapp.com/sfe-122/topic/com.netapp.ndc.sfe-vers/GUID-B1944B0E-B335-4E0B-B9F1-E960BF32AE56.html)
- ["Présentation du stockage 100 % Flash de SolidFire"](https://www.netapp.com/data-storage/solidfire/)

## <span id="page-3-2"></span>**Quoi de neuf**

NetApp met régulièrement à jour les logiciels SolidFire et Element pour vous apporter de nouvelles fonctionnalités, des améliorations et des correctifs. Element 12.3 intègre le chiffrement logiciel pour les données au repos, l'amélioration de la sécurité, les mises à jour du firmware du stockage, une fonctionnalité Snapshot optimisée et un comportement amélioré pour les disques défaillants.

### **NetApp bogues en ligne contient des problèmes connus et résolus**

Les problèmes connus et résolus sont désormais répertoriés dans l'outil NetApp bogues en ligne. Vous pouvez parcourir ces problèmes pour Element et d'autres produits.

- 1. Accédez à ["NetApp bogues en ligne".](https://mysupport.netapp.com/site/products/all/details/solidfire-elementos/bugsonline-tab)
- 2. Saisissez le nom du produit, par exemple "élément", dans le champ **Rechercher par mot-clé**.
- 3.

Sélectionner Sélectionnez fixe dans les versions, puis OK.

## **Manage Columns**

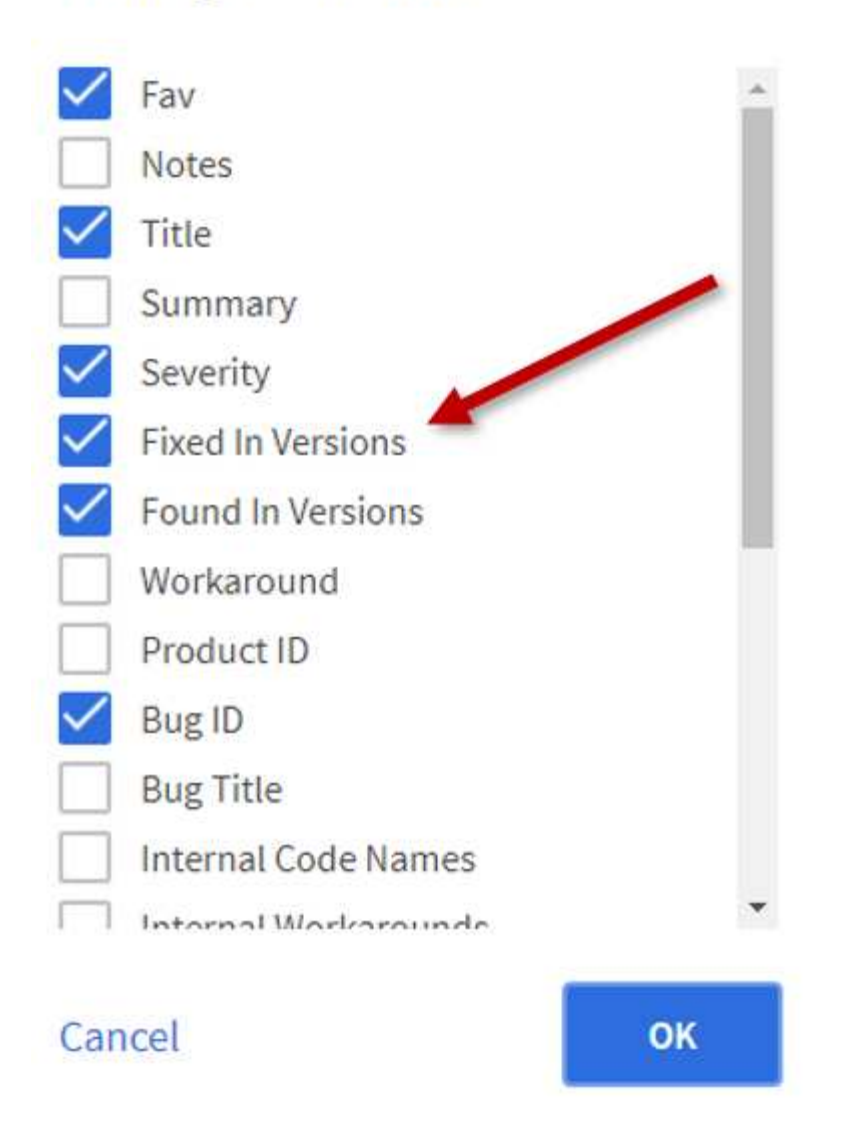

4. Pour filtrer par libération, saisissez la version dans le champ **fixe dans les versions**.

### **Élément 12.3.2**

Découvrez les nouveautés de l'Element 12.3.2.

La version 12.3.2 du logiciel Element contient l'atténuation qui ferme l'exposition du logiciel Element à la vulnérabilité Apache Log4j. Les clusters de stockage NetApp SolidFire dont la fonctionnalité de volumes virtuels (VVol) est activée sont exposés à cette vulnérabilité.

### **Élément 12.3.1**

Découvrez les nouveautés de l'Element 12.3.1.

#### **Pack de firmwares de stockage 2.99.2**

La version Element 12.3.1 inclut le pack du firmware de stockage version 2.99.2. Si votre cluster de stockage est déjà à l'Element 12.3, vous pouvez simplement installer le nouveau bundle 2.99.2.

### **Prise en charge de l'évaluation dynamique des nœuds de CPU pour les platesformes hôtes SolidFire ESDS**

SolidFire ESDS peut désormais prendre en charge la gamme complète de processeurs Intel Gold et Silver Cascade Lake, une gamme de 24 modèles. La fonction Dynamic Node Rating attribue une note d'IOPS de QoS comprise entre 50 000 et 100 000 au serveur hôte en fonction du processeur.

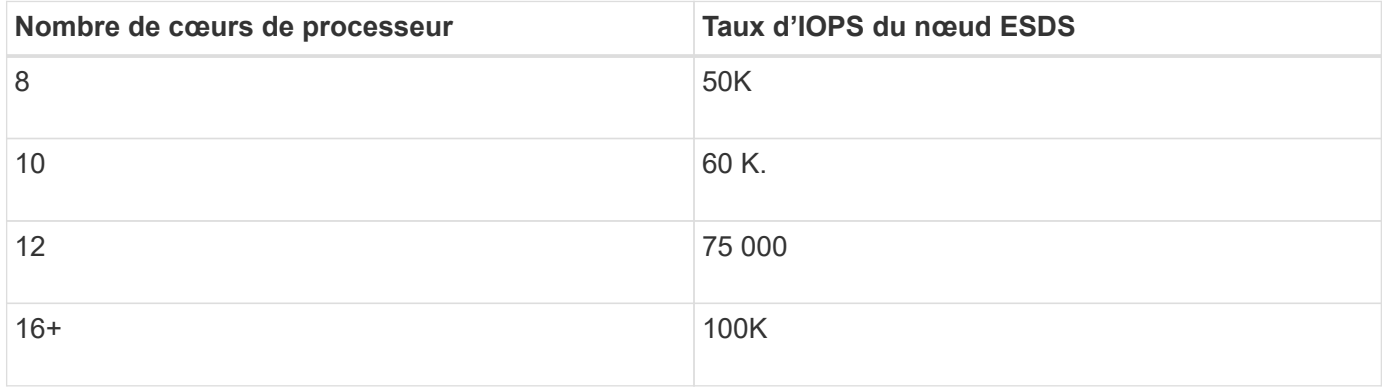

#### **Prise en charge de la configuration réseau avec liaison unique pour SolidFire ESDS**

Vous pouvez désormais utiliser une configuration réseau de liaison unique pour votre hôte avec SolidFire **ESDS**.

#### **Prise en charge de nouveaux serveurs dans SolidFire Enterprise SDS**

SolidFire ESDS est désormais disponible sur les serveurs HPE DL380. Voir la ["Matrice d'interopérabilité](https://mysupport.netapp.com/matrix/imt.jsp?components=97283;&solution=1757&isHWU&src=IMT) [NetApp \(IMT\)"](https://mysupport.netapp.com/matrix/imt.jsp?components=97283;&solution=1757&isHWU&src=IMT) pour plus d'informations sur la configuration prise en charge.

### **Élément 12.3**

Découvrez les nouveautés d'Element 12.3.

#### **Prise en charge de la file d'attente de snapshot FI**

Element 12.3 vous permet de créer une file d'attente de premier entré, premier sorti (FIFO) pour les instantanés de volume. A l'aide de l'API ELEMENT, vous pouvez spécifier le nombre minimum et maximum de slots de snapshot FIFO que vous devez réserver lors de la création d'un volume. Lorsque la file d'attente de snapshot FIFO d'un volume est pleine, le prochain snapshot créé pour ce volume supprime du système le plus ancien snapshot de ce volume. Les instantanés FIFO et non FIFO utilisent tous deux le même pool d'emplacements de snapshot disponibles sur un volume.

Les méthodes API d'élément suivantes sont liées aux instantanés FIFO (voir le ["Documentation relative à l'API](https://docs.netapp.com/fr-fr/element-software-123/api/index.html) [d'Element"](https://docs.netapp.com/fr-fr/element-software-123/api/index.html) Pour plus de détails sur chaque méthode API) :

- CreateGroupSnapshot
- CreateSchedule
- CreateSnapshot
- CreateVolume
- ModityGroupSnapshot
- Programme de modification
- Modificateur
- Modification du volume
- Volumes modificatives

#### **Prise en charge de la sérialisation des snapshots**

Element 12.3 prend en charge la création de snapshots série. Lors de la création d'un nouveau snapshot à l'aide de l'API Element, vous pouvez spécifier que le snapshot ne doit pas être créé si une réplication de snapshot précédente est toujours en cours.

Les méthodes d'API d'élément suivantes sont liées à la sérialisation de snapshot (voir la ["Documentation](https://docs.netapp.com/fr-fr/element-software-123/api/index.html) [relative à l'API d'Element"](https://docs.netapp.com/fr-fr/element-software-123/api/index.html) Pour plus de détails sur chaque méthode API) :

- CreateGroupSnapshot
- CreateSchedule
- CreateSnapshot
- Programme de modification

#### **Prise en charge de la conservation des snapshots**

Le logiciel Element 12.3 vous permet de spécifier une durée de conservation pour les snapshots. Si vous ne spécifiez pas de temps de rétention ou de délai d'expiration pour un instantané, il est conservé indéfiniment.

Les méthodes de l'API Element suivantes sont liées à la rétention des snapshots (voir le ["Documentation](https://docs.netapp.com/fr-fr/element-software-123/api/index.html) [relative à l'API d'Element"](https://docs.netapp.com/fr-fr/element-software-123/api/index.html) Pour plus de détails sur chaque méthode API) :

- CreateGroupSnapshot
- CreateSchedule
- CreateSnapshot
- ModityGroupSnapshot
- Programme de modification
- Modificateur

#### **Chiffrement logiciel pour les données au repos amélioré**

Pour la fonctionnalité de chiffrement logiciel au repos, Element 12.3 intègre une gestion externe des clés (EKM) et la possibilité de reKey la clé principale de chiffrement logiciel. Vous pouvez activer le chiffrement logiciel au repos lors de la création d'un cluster de stockage. Lorsque vous créez un cluster de stockage SolidFire Enterprise SDS, le chiffrement logiciel au repos est activé par défaut. Cette fonctionnalité chiffre toutes les données stockées sur les disques SSD des nœuds de stockage, et n'a ainsi qu'un impact minime (environ 2 %) sur les E/S client.

Les méthodes d'API d'Element suivantes sont liées au chiffrement logiciel au repos (voir la ["Documentation](https://docs.netapp.com/fr-fr/element-software-123/api/index.html) [relative à l'API d'Element"](https://docs.netapp.com/fr-fr/element-software-123/api/index.html) Pour plus de détails sur chaque méthode API) :

- CreateCluster
- DisableEncryptionAtRest
- EnableEncryptionAtRest
- GetSoftwareEncryptionAtRestInfo
- RekeySoftwareEncryptionAtResteMasterKey

#### **Mises à jour du firmware des nœuds de stockage**

Le logiciel Element 12.3 inclut des mises à jour de firmware pour les nœuds de stockage. ["En savoir plus >>".](#page-2-0)

#### **Sécurité améliorée**

Element 12.3 résout les vulnérabilités de sécurité des nœuds de stockage et du nœud de gestion. ["En savoir](https://security.netapp.com/) [plus >>"](https://security.netapp.com/) à propos de ces améliorations de sécurité.

#### **Comportement amélioré face aux disques défaillants**

Le logiciel Element 12.3 effectue régulièrement des vérifications de l'état des disques de l'appliance SolidFire à l'aide de données SMART contenues dans les disques. Un disque qui échoue à la vérification DE l'état SMART peut être proche d'une panne. Si un disque tombe en panne lors de la vérification de l'état SMART, le disque est transféré à l'état **FAILED** et une erreur de gravité critique s'affiche : Drive with serial: <serial number> in slot: < node slot><drive slot> has failed the SMART overall health check. To resolve this fault, replace the drive.

#### **Prise en charge de nouveaux serveurs dans SolidFire Enterprise SDS**

SolidFire ESDS est désormais disponible sur les serveurs Dell R640. Voir la ["Matrice d'interopérabilité NetApp](https://mysupport.netapp.com/matrix/imt.jsp?components=97283;&solution=1757&isHWU&src=IMT) [\(IMT\)"](https://mysupport.netapp.com/matrix/imt.jsp?components=97283;&solution=1757&isHWU&src=IMT) pour plus d'informations sur la configuration prise en charge.

#### **Nouvel emplacement pour les problèmes connus de SolidFire ESDS**

Vous pouvez maintenant rechercher des problèmes connus sur le ["Outil bugs Online \(bogues en ligne\)](https://mysupport.netapp.com/site/products/all/details/solidfire-enterprise-sds/bugsonline-tab) [\(connexion requise\)"](https://mysupport.netapp.com/site/products/all/details/solidfire-enterprise-sds/bugsonline-tab).

#### **Trouvez plus d'informations**

- ["Notes de version des services de contrôle et de gestion de cloud hybride NetApp"](https://kb.netapp.com/Advice_and_Troubleshooting/Data_Storage_Software/Management_services_for_Element_Software_and_NetApp_HCI/Management_Services_Release_Notes)
- ["Plug-in NetApp Element pour vCenter Server"](https://docs.netapp.com/us-en/vcp/index.html)
- ["Documentation SolidFire et Element"](https://docs.netapp.com/us-en/element-software/index.html)
- ["Documentation SolidFire et Element"](https://docs.netapp.com/us-en/element-software/index.html)
- ["Centre de documentation des logiciels SolidFire et Element pour les versions précédentes"](http://docs.netapp.com/sfe-122/index.jsp)
- ["Page Ressources NetApp HCI"](https://www.netapp.com/us/documentation/hci.aspx)
- ["Versions de firmware de stockage prises en charge pour les nœuds de stockage SolidFire"](https://docs.netapp.com/fr-fr/element-software-123/hardware/fw_storage_nodes.html) *NOUVEAU*

#### **Informations sur le copyright**

Copyright © 2024 NetApp, Inc. Tous droits réservés. Imprimé aux États-Unis. Aucune partie de ce document protégé par copyright ne peut être reproduite sous quelque forme que ce soit ou selon quelque méthode que ce soit (graphique, électronique ou mécanique, notamment par photocopie, enregistrement ou stockage dans un système de récupération électronique) sans l'autorisation écrite préalable du détenteur du droit de copyright.

Les logiciels dérivés des éléments NetApp protégés par copyright sont soumis à la licence et à l'avis de nonresponsabilité suivants :

CE LOGICIEL EST FOURNI PAR NETAPP « EN L'ÉTAT » ET SANS GARANTIES EXPRESSES OU TACITES, Y COMPRIS LES GARANTIES TACITES DE QUALITÉ MARCHANDE ET D'ADÉQUATION À UN USAGE PARTICULIER, QUI SONT EXCLUES PAR LES PRÉSENTES. EN AUCUN CAS NETAPP NE SERA TENU POUR RESPONSABLE DE DOMMAGES DIRECTS, INDIRECTS, ACCESSOIRES, PARTICULIERS OU EXEMPLAIRES (Y COMPRIS L'ACHAT DE BIENS ET DE SERVICES DE SUBSTITUTION, LA PERTE DE JOUISSANCE, DE DONNÉES OU DE PROFITS, OU L'INTERRUPTION D'ACTIVITÉ), QUELLES QU'EN SOIENT LA CAUSE ET LA DOCTRINE DE RESPONSABILITÉ, QU'IL S'AGISSE DE RESPONSABILITÉ CONTRACTUELLE, STRICTE OU DÉLICTUELLE (Y COMPRIS LA NÉGLIGENCE OU AUTRE) DÉCOULANT DE L'UTILISATION DE CE LOGICIEL, MÊME SI LA SOCIÉTÉ A ÉTÉ INFORMÉE DE LA POSSIBILITÉ DE TELS DOMMAGES.

NetApp se réserve le droit de modifier les produits décrits dans le présent document à tout moment et sans préavis. NetApp décline toute responsabilité découlant de l'utilisation des produits décrits dans le présent document, sauf accord explicite écrit de NetApp. L'utilisation ou l'achat de ce produit ne concède pas de licence dans le cadre de droits de brevet, de droits de marque commerciale ou de tout autre droit de propriété intellectuelle de NetApp.

Le produit décrit dans ce manuel peut être protégé par un ou plusieurs brevets américains, étrangers ou par une demande en attente.

LÉGENDE DE RESTRICTION DES DROITS : L'utilisation, la duplication ou la divulgation par le gouvernement sont sujettes aux restrictions énoncées dans le sous-paragraphe (b)(3) de la clause Rights in Technical Data-Noncommercial Items du DFARS 252.227-7013 (février 2014) et du FAR 52.227-19 (décembre 2007).

Les données contenues dans les présentes se rapportent à un produit et/ou service commercial (tel que défini par la clause FAR 2.101). Il s'agit de données propriétaires de NetApp, Inc. Toutes les données techniques et tous les logiciels fournis par NetApp en vertu du présent Accord sont à caractère commercial et ont été exclusivement développés à l'aide de fonds privés. Le gouvernement des États-Unis dispose d'une licence limitée irrévocable, non exclusive, non cessible, non transférable et mondiale. Cette licence lui permet d'utiliser uniquement les données relatives au contrat du gouvernement des États-Unis d'après lequel les données lui ont été fournies ou celles qui sont nécessaires à son exécution. Sauf dispositions contraires énoncées dans les présentes, l'utilisation, la divulgation, la reproduction, la modification, l'exécution, l'affichage des données sont interdits sans avoir obtenu le consentement écrit préalable de NetApp, Inc. Les droits de licences du Département de la Défense du gouvernement des États-Unis se limitent aux droits identifiés par la clause 252.227-7015(b) du DFARS (février 2014).

#### **Informations sur les marques commerciales**

NETAPP, le logo NETAPP et les marques citées sur le site<http://www.netapp.com/TM>sont des marques déposées ou des marques commerciales de NetApp, Inc. Les autres noms de marques et de produits sont des marques commerciales de leurs propriétaires respectifs.